## 7.4 Introduction to Polar Coordinates

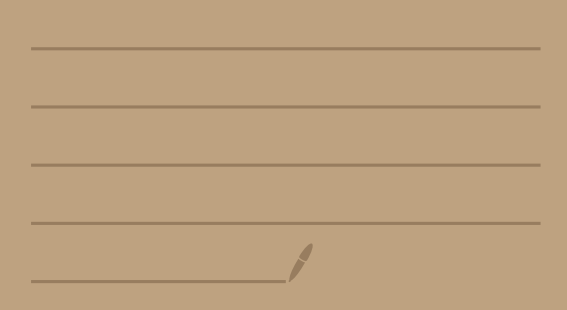

This was created by Keenan Xavier Lee, 2013. See my website for more information, lee-apcalculus.weebly.com.

held Introduction to Polar Coordinates

[Polar Versus Rectangular Coordinates]

Let's consider a graph with an arbitrary point in the coordinate plane.

Rectangular Coordinates - measures the horizontal & Vertical distances (and direction) from the axes .

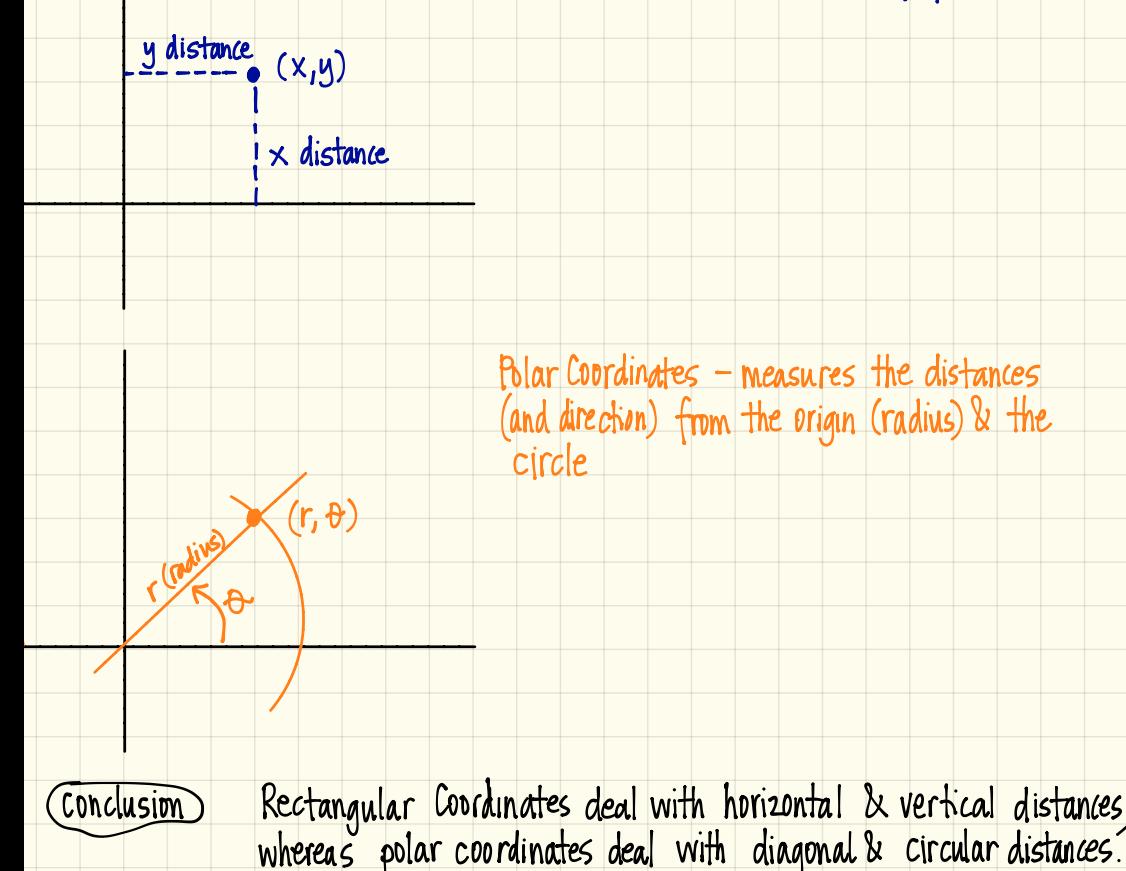

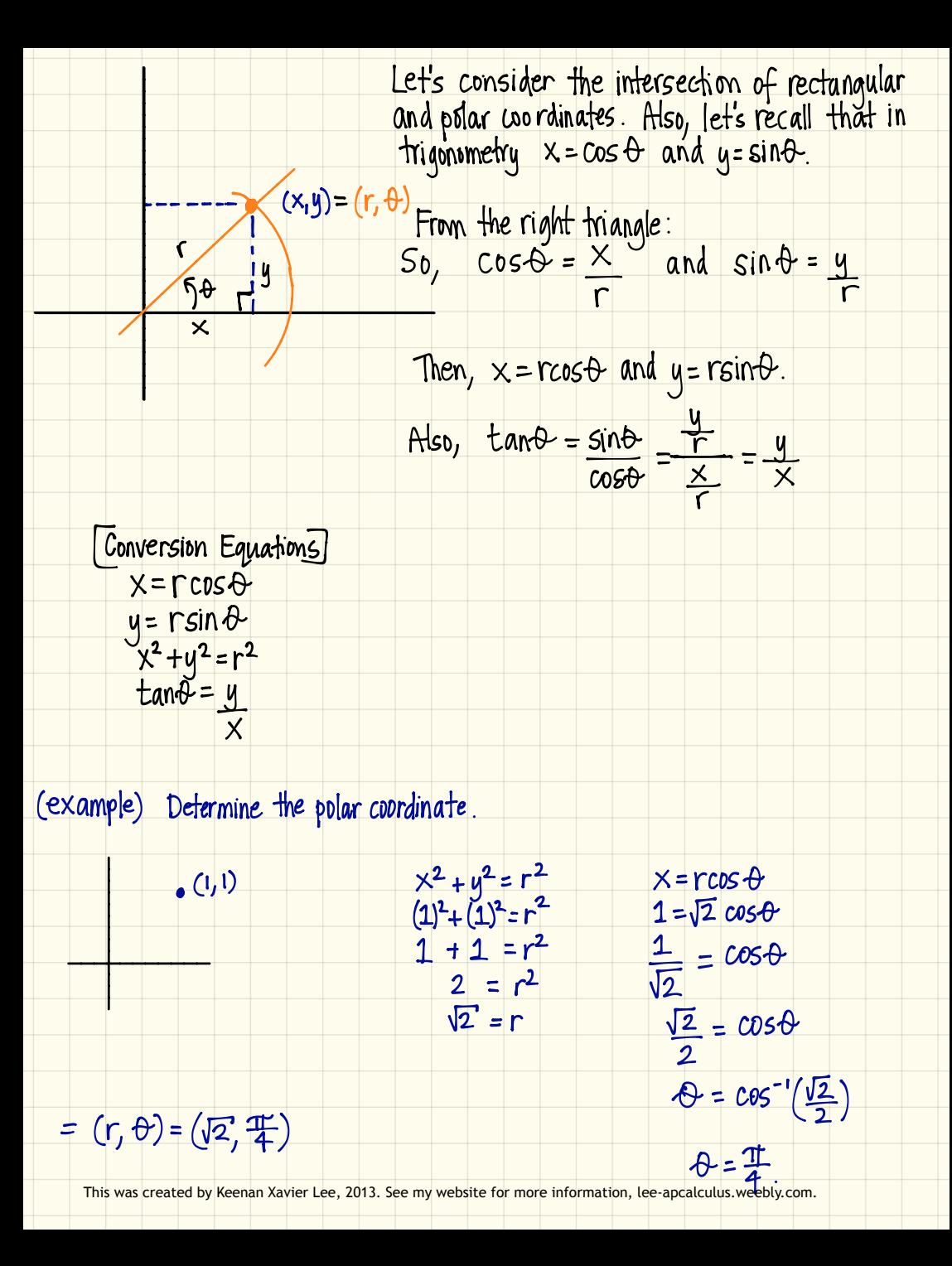

(example) Convert the point (2, T) from polar coordinates to cartesian coordinates.

 $(2, \frac{\pi}{3}) = (\Gamma, \theta)$ 

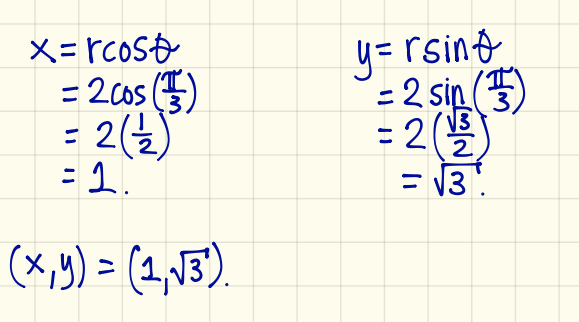

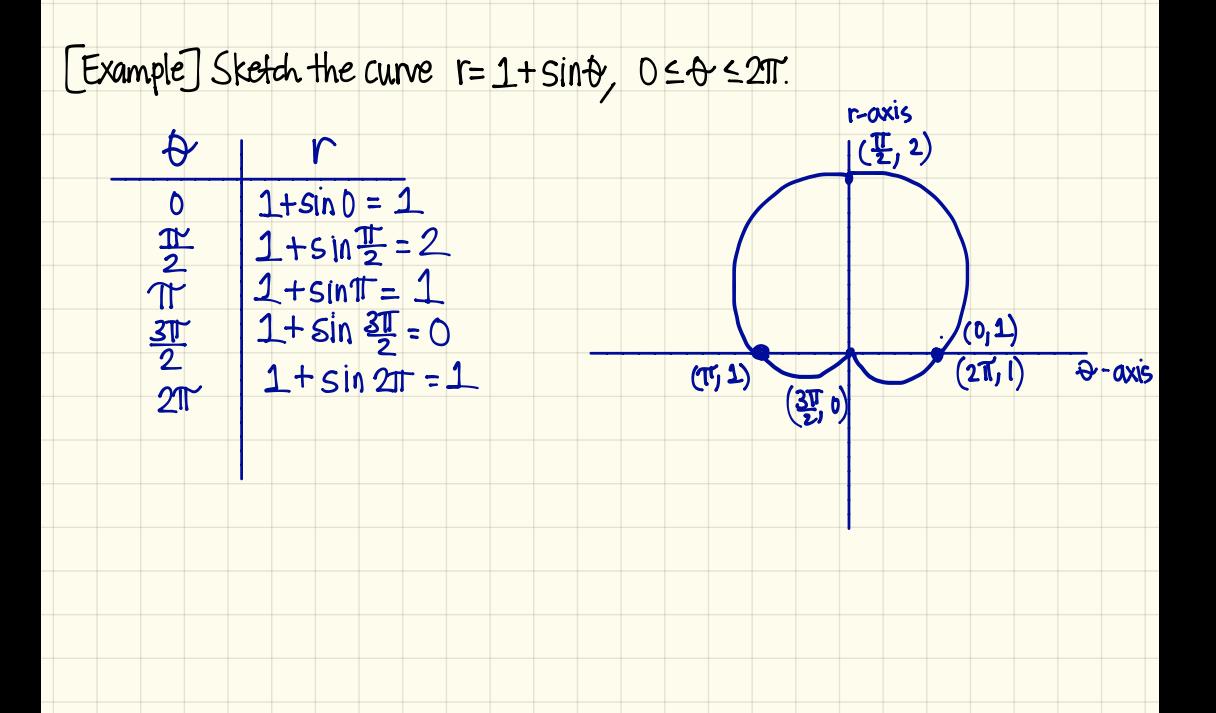

This was created by Keenan Xavier Lee, 2013. See my website for more information, lee-apcalculus weebly.com.

[Tangents to Polar Curves]

Let's consider the polar curve  $r = f(\theta)$ .

Using x=rcos&, y=rcos& we can oreate parametric equations:

 $y = r sin \theta$ <br>=  $f(\theta) sin \theta$  $X = rcos\theta$  $=f(\theta)cos\theta$ 

Let's now differentiate the parametric equations:

$$
\frac{dy}{dx} = \frac{f'(\theta) \sin \theta + f(\theta) \cos \theta}{\frac{dx}{dt}} = \frac{\frac{dr}{d\theta} \sin \theta + r \cos \theta}{\frac{dx}{dt}}
$$

$$
[Example] For r=1+sin\theta, find the slope of the tangent when  $\theta = \frac{17}{3}$
$$

$$
\frac{dy}{dx} = \frac{\frac{dr}{d\theta} \sin\theta + r\cos\theta}{dr} = \frac{(\cos\theta)\sin\theta + (\cancel{1} + \sin\theta)\cos\theta}{(\cos\theta)\cos\theta - (\cancel{1} + \sin\theta)\sin\theta}
$$

$$
=\frac{\cos\theta(1+2\sin\theta)}{1-2\sin^2\theta-\sin\theta}=\frac{\cos\theta(1+2\sin\theta)}{(1+\sin\theta)(1-2\sin\theta)}
$$

$$
\frac{dy}{dx}\n\frac{\cos(\frac{\pi}{3})(1+2\sin(\frac{\pi}{3}))}{\cos(\frac{\pi}{3})(1-\sin(\frac{\pi}{3}))} = -1
$$

This was created by Keenan Xavier Lee, 2013. See my website for more information, lee-apcalculus weebly com.